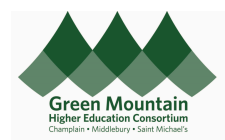

Purchasing Cards (P-Cards) are issued to employees by the Institution upon completion of a user agreement. Your Institution's P-Card User Agreement can be found below:

**[Champlain](https://nam12.safelinks.protection.outlook.com/?url=https%3A%2F%2Fwww.champlain.edu%2FDocuments%2Ffinance%2FFinance%2520Policy%2520303%2520Credit%2520Cards(0).docx&data=05%7C01%7Cjennifer.winegar%40gmhec.org%7C7305eca881a74a856b1f08dac73d5a53%7Cdd4c441be04146e7b589bb23fa2dc338%7C0%7C0%7C638041363561139888%7CUnknown%7CTWFpbGZsb3d8eyJWIjoiMC4wLjAwMDAiLCJQIjoiV2luMzIiLCJBTiI6Ik1haWwiLCJXVCI6Mn0%3D%7C3000%7C%7C%7C&sdata=Jolkz0ehOA899KirAH5n9cXiDO7yM05ppVCrUUfITb8%3D&reserved=0) [Middlebury](https://nam12.safelinks.protection.outlook.com/?url=https%3A%2F%2Fwww.middlebury.edu%2Foffice%2Fsites%2Fwww.middlebury.edu.office%2Ffiles%2F2022-03%2FPCard%2520Policy%2520-%25202021_0.pdf%3Ffv%3DbEy-DxMn&data=05%7C01%7Cjennifer.winegar%40gmhec.org%7C7305eca881a74a856b1f08dac73d5a53%7Cdd4c441be04146e7b589bb23fa2dc338%7C0%7C0%7C638041363561139888%7CUnknown%7CTWFpbGZsb3d8eyJWIjoiMC4wLjAwMDAiLCJQIjoiV2luMzIiLCJBTiI6Ik1haWwiLCJXVCI6Mn0%3D%7C3000%7C%7C%7C&sdata=HhdVzaIz6C%2FmDxrHt6C4H2%2BLnMra%2Bg2L4L%2FwKEUD7Hk%3D&reserved=0)** St. [Michael's](https://nam12.safelinks.protection.outlook.com/?url=https%3A%2F%2Fmy.smcvt.edu%2Fbusinessoffices%2FBudget%2FDocuments%2FPurchase%2520Card%2520Agreement.docx&data=05%7C01%7Cjennifer.winegar%40gmhec.org%7C7305eca881a74a856b1f08dac73d5a53%7Cdd4c441be04146e7b589bb23fa2dc338%7C0%7C0%7C638041363561139888%7CUnknown%7CTWFpbGZsb3d8eyJWIjoiMC4wLjAwMDAiLCJQIjoiV2luMzIiLCJBTiI6Ik1haWwiLCJXVCI6Mn0%3D%7C3000%7C%7C%7C&sdata=VYqef259wceC4T6s16hsXG5eU9N%2FnmnOtES8W5DhN4o%3D&reserved=0)

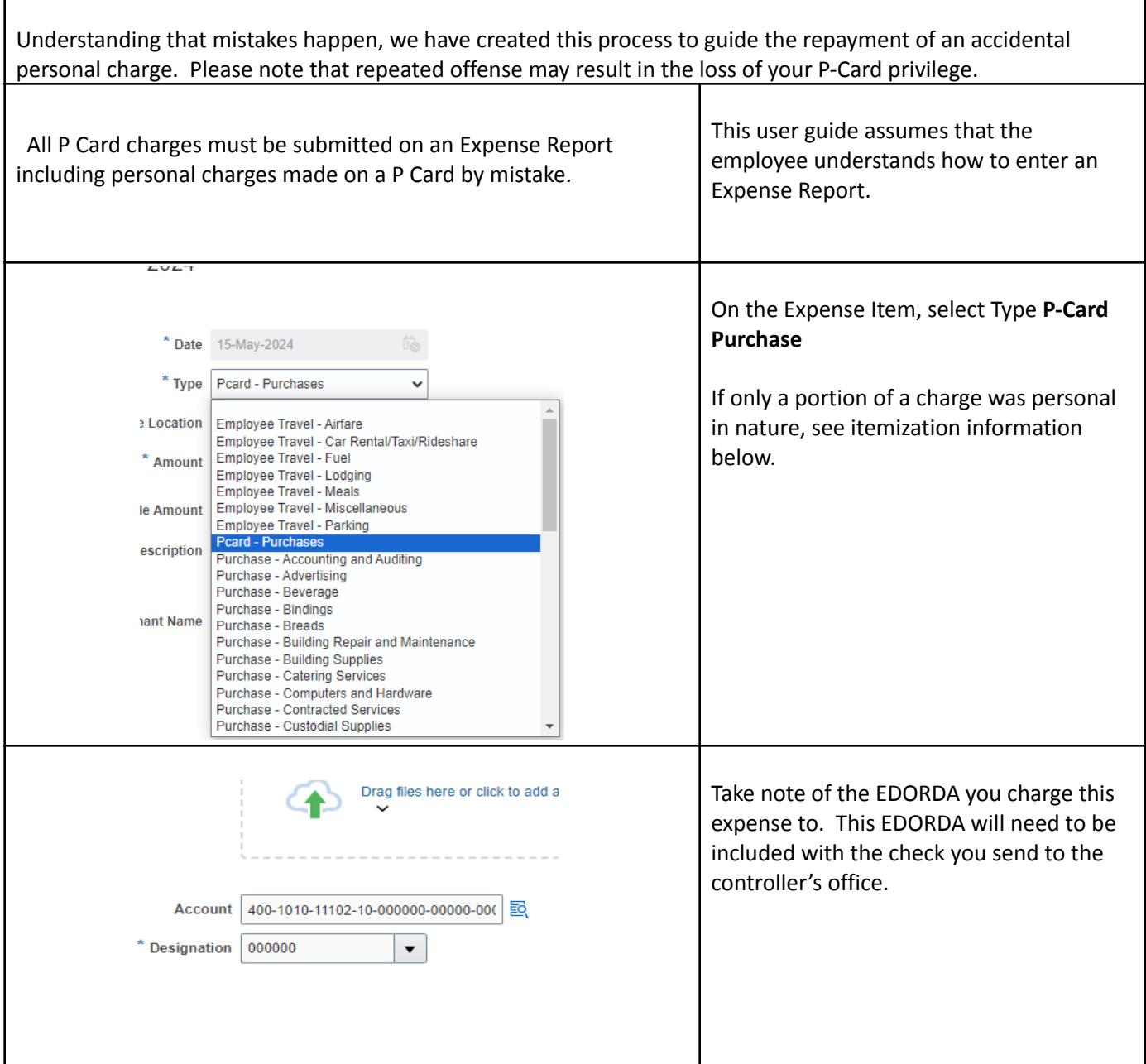

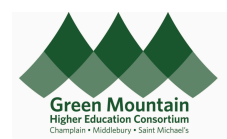

Effective Jul 15, 2024

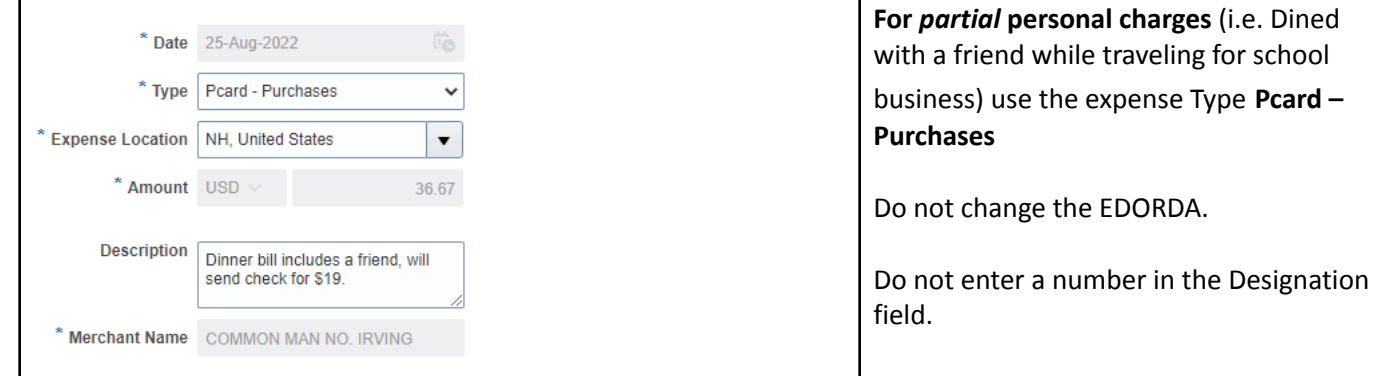

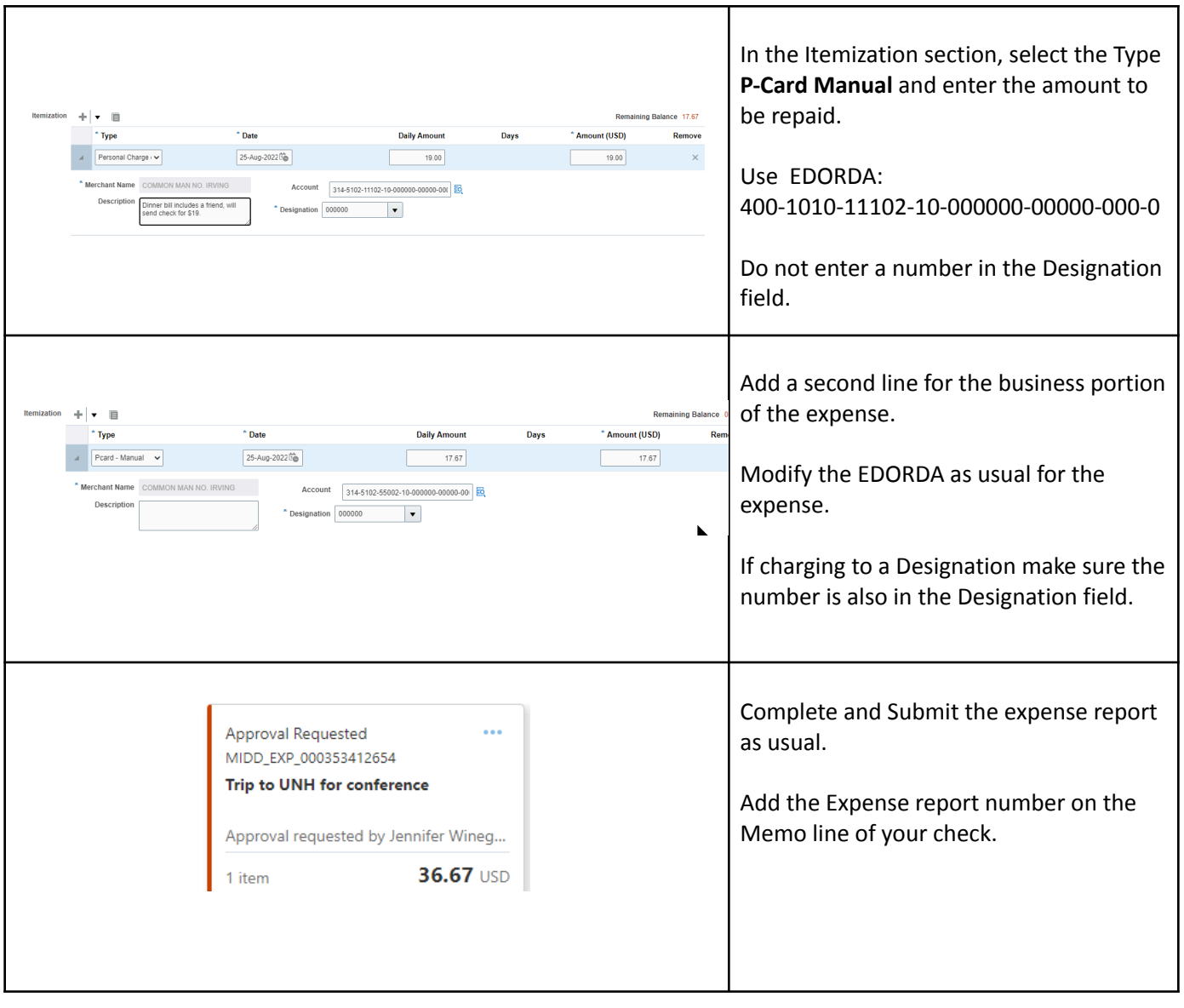

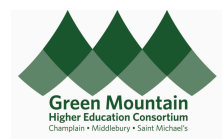

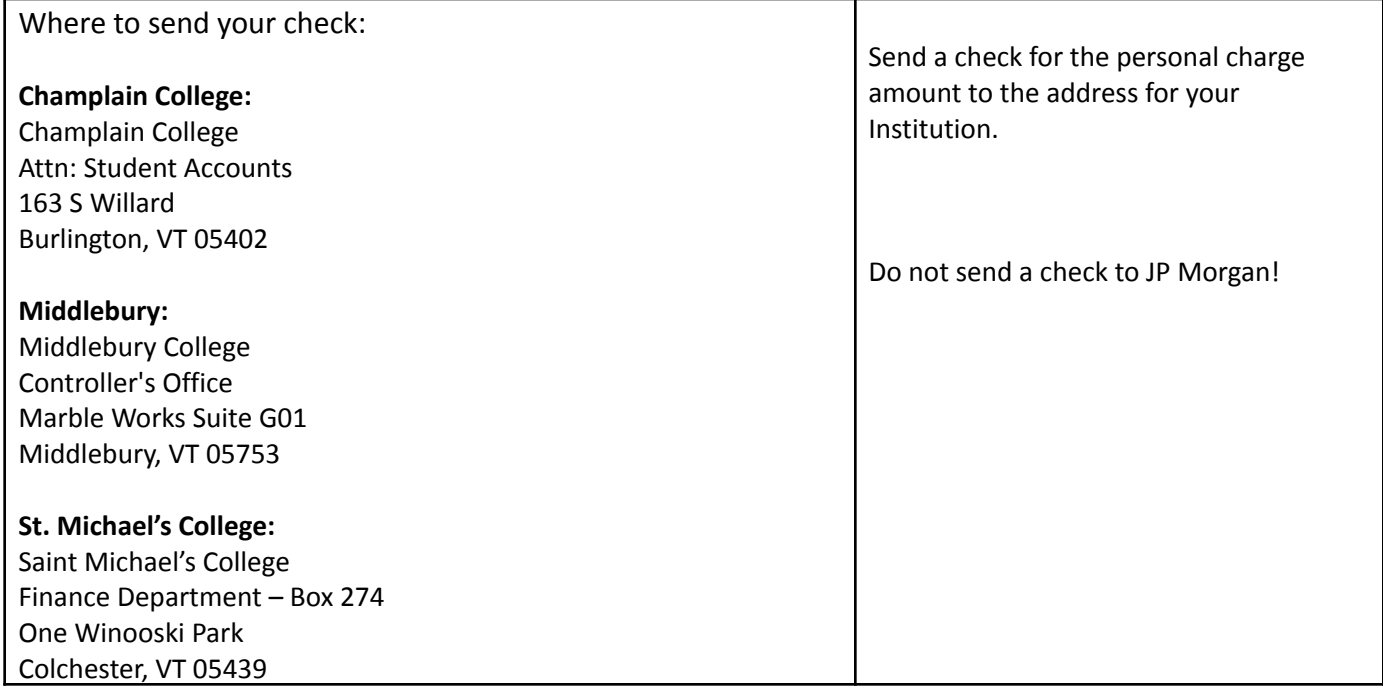